## **Exam** : **E22-192**

**Title** : Captiva Installation, Configuration, and Management Exam

## **Version** : Demo

1.An Administrator reinstalls the InputAccel Server on new hardware after a disastrous hardware failure. The Administrator uses the original CAF and LIC files from eighteen months ago to activate and license the new server.

Why will this result in a non-functioning server?

- A. The original CAF file contains invalid EnterBy dates
- B. The original CAF file cannot be used on different hardware
- C. The original LIC file cannot be used on different hardware
- D. The original LIC file contains invalid EnterBy dates **Answer:**

B

2.An Administrator receives new system requirements where the barcode contains multiple lines of data. Which filter is used to read the barcode.?

- A. Extended Bar Code Detection
- B. Patch Code Detection
- C. Bar Code Detection
- D. Postal Bar Code Detection

#### **Answer:** A

3.Which steps are required to upgrade an InputAccel process to use replaced modules when migrating from InputAccel 5.3 to 6.x?

No additional steps are required to migrate processes

A. 1. Open IPP in Process Developer

Recompile

Reinstall"

- B. 1. Open IPP in Process Developer
- Include new MDF files

Modify to include new module names

Recompile

Reinstall"

C. 1. Open IPP in Process Developer

Add prepare routines for all new modules

Set manual retriggering

Include new MDF files

Modify IPP to include new module names

Recompile

Reinstall"

**Answer:** B

4.Email import module supports POP3, POP3 SSL, and which other email protocol?

- A. IMAP4
- B. HTTP
- C. MIME
- D. MAPI

**Answer:** A

5.System requirements have been verified and InputAccel is ready to be installed. What is the correct order of items to be installed?

A. 1. InputAccel Database InputAccel Server Administration Console Dispatcher for InputAccel client modules" B. 1. InputAccel Database InputAccel Server Web Services Administration Console InputAccel client modules" C. 1. InputAccel Server InputAccel Database Administration Console InputAccel client modules" D. 1. InputAccel Database InputAccel Server Administration Console InputAccel client modules" **Answer:** D

6.Which module is used to automatically identify templates defined in a Dispatcher project?

- A. Dispatcher manager
- B. Classification Edit
- C. Classification
- D. Validation

#### **Answer:** C

7.Which module enables end users to perform quality assurance on scanned images and document assembly?

- A. IndexPlus
- B. Image Enhancement
- C. RescanPlus
- D. NuanceOCR
- **Answer:** C

8.Which component is required to run a report?

- A. VBA code
- B. Stored procedure
- C. Client-Side Scripting
- D. IPP code

#### **Answer:** B

9.What is one virtualization product that is compatible with InputAccel?

- A. VirtualBox
- B. XenServer
- C. Hyper-V D.
- OracleVM

#### **Answer:** B

10.What is required to synchronize the InputAccel Server to the InputAccel Database when moving the database onto a new machine?

- A. Reinstall ODBC Component
- B. Reinstall InputAccel Server Component
- C. Run Data Access Layer registration utility
- D. Restart InputAccel service

#### **Answer:** C

11.In efforts to tighten InputAccel security, the Administrator is creating a new Supervisor role. The Supervisor role should have access to the Administration Console and should be able to run client modules.

What needs to be applied to the new Supervisor role?

- A. Role members
- B. Windows users and groups
- C. Permissions
- D. Access Control Lists (ACL)

#### **Answer:** C

12.A customer is required to send (and not return) InputAccel data to an external system via Web Services.

Which component is responsible for this exchange of information?

- A. Web Services Output
- B. Web Services Coordinator
- C. Web Services Hosting
- D. Web Services Export

#### **Answer:** A

13.An end user needs to export a batch from the InputAccel Server using a system that does not have client modules installed.

Which mechanism can be used to export the batch to a different directory as a zip archived file?

- A. IACopy
- B. Multi-Directory Watch
- C. File System Export
- D. Administration Console

#### **Answer:** D

14.A Developer modifies an IPP that was generated by CaptureFlow Designer.

Where can the IPP be maintained going forward?

- A. CaptureFlow Designer
- B. Dispatcher Manager
- C. Process Developer
- D. Free Form Designer

#### **Answer:** C

15.A Developer needs to create a database query that will execute after the end user populates a field. How can this be accomplished?

- A. Configure a new log rule for the IndexPlus module to query the database.
- B. Configure IndexPlus to make the database call.
- C. Code a database query in IPP code's IndexPlus Finish event
- D. Code a database query using Client-Side Scripting with IndexPlus

**Answer:** D

# **Trying our product !**

- ★ **100%** Guaranteed Success
- **★ 100%** Money Back Guarantee
- ★ **365 Days** Free Update
- **★ Instant Download** After Purchase
- **★ 24x7 Customer Support**
- ★ Average **99.9%** Success Rate
- ★ More than **69,000** Satisfied Customers Worldwide
- ★ Multi-Platform capabilities **Windows, Mac, Android, iPhone, iPod, iPad, Kindle**

### **Need Help**

Please provide as much detail as possible so we can best assist you. To update a previously submitted ticket:

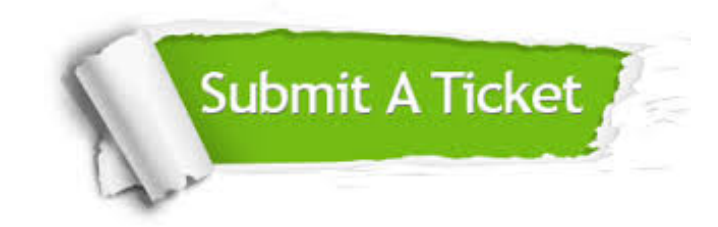

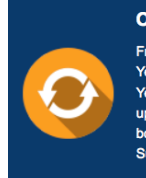

**One Year Free Update** Free update is available within One ear after your purchase. After One Year, you will get 50% discounts for pdating. And we are proud to .<br>boast a 24/7 efficient Customer ort system via Email

**Money Back Guarantee** To ensure that you are spending on

quality products, we provide 100% money back guarantee for 30 days from the date of purchase

**Security & Privacy** 

We respect customer privacy. We use McAfee's security service to provide you with utmost security for your personal information & peace of mind.

#### **Guarantee & Policy | Privacy & Policy | Terms & Conditions**

**100%** 

[Any charges made through this site will appear as Global Simulators Limited.](http://www.itexamservice.com/)  All trademarks are the property of their respective owners.

Copyright © 2004-2014, All Rights Reserved.